## **DAFTAR ISI**

Hal

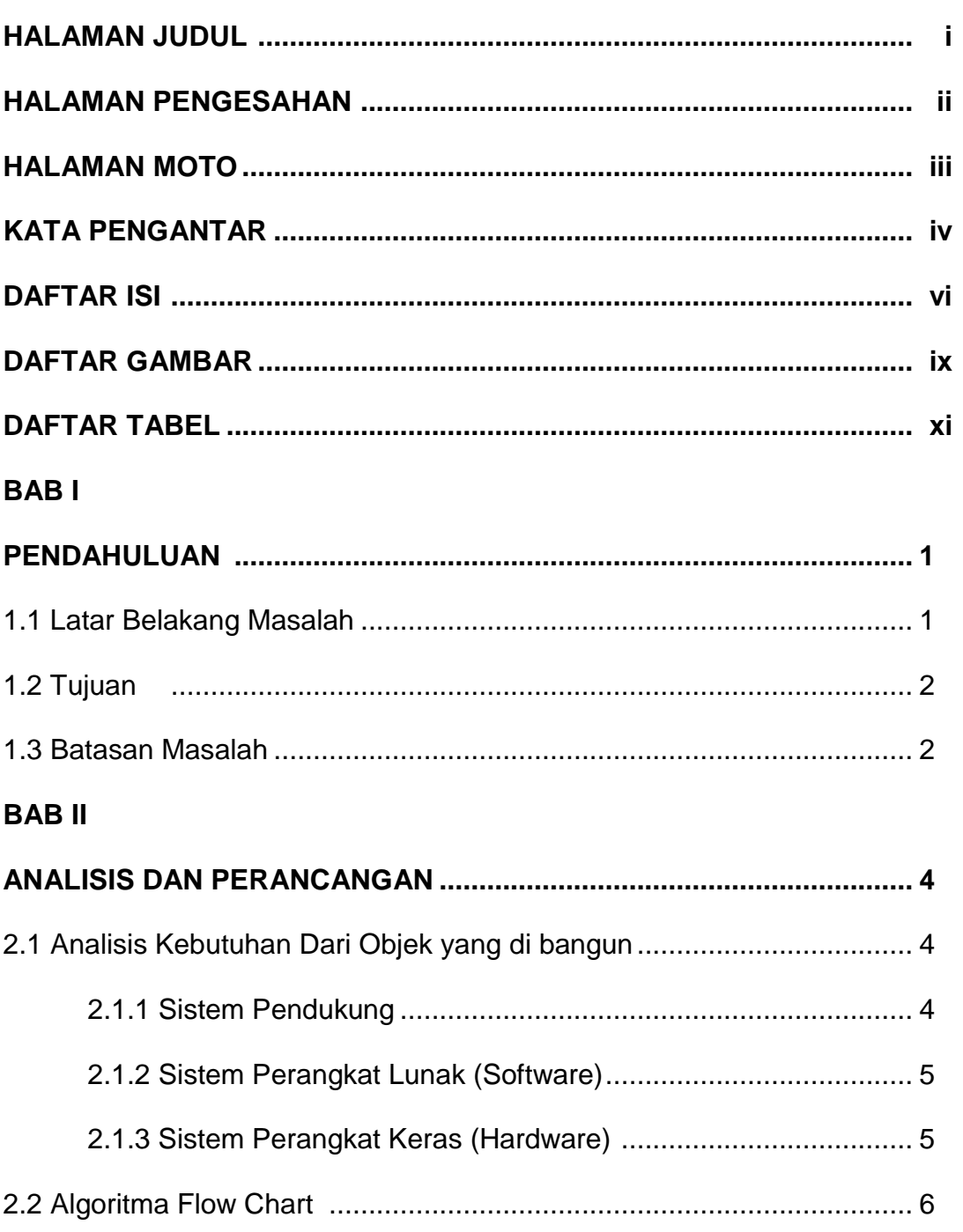

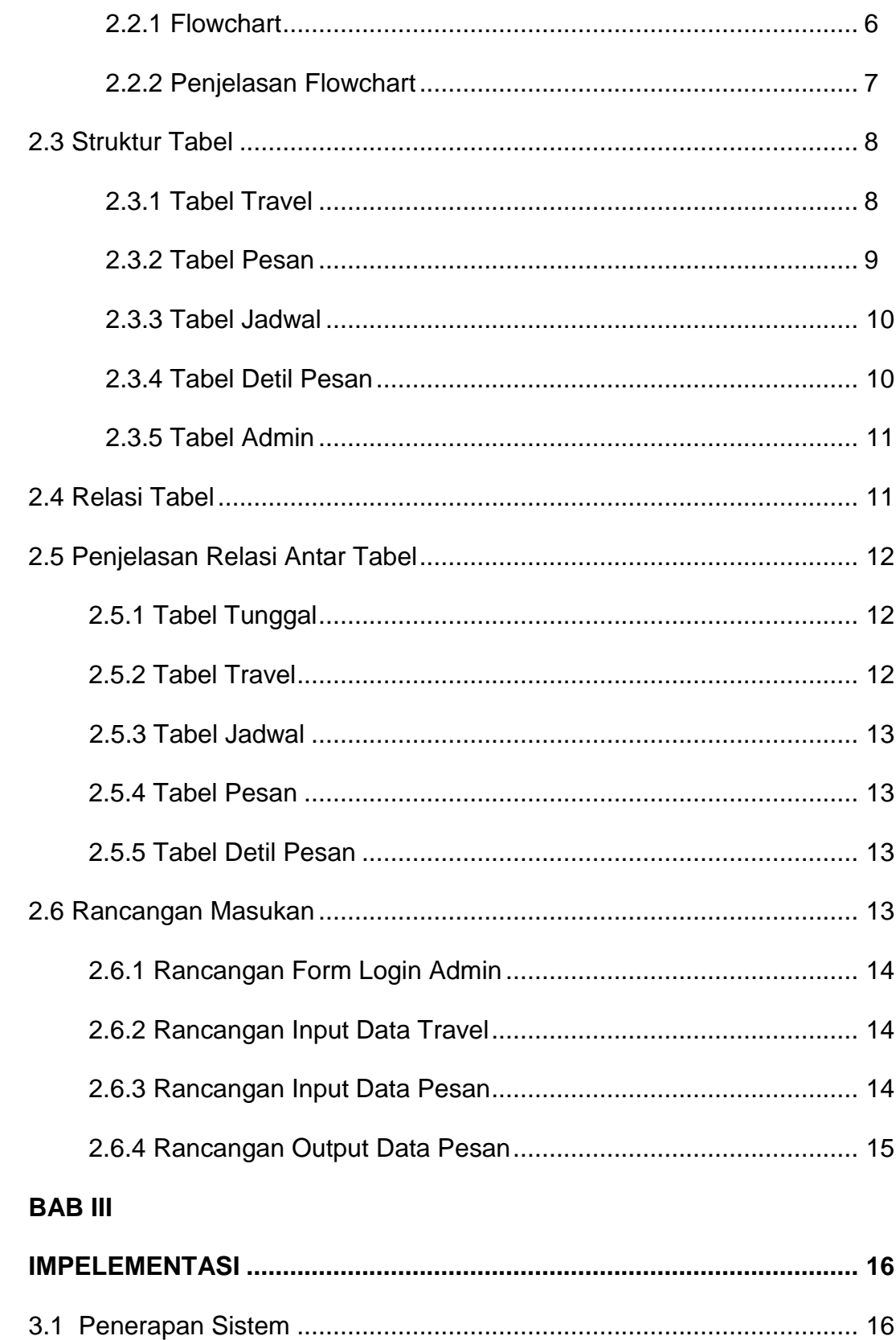

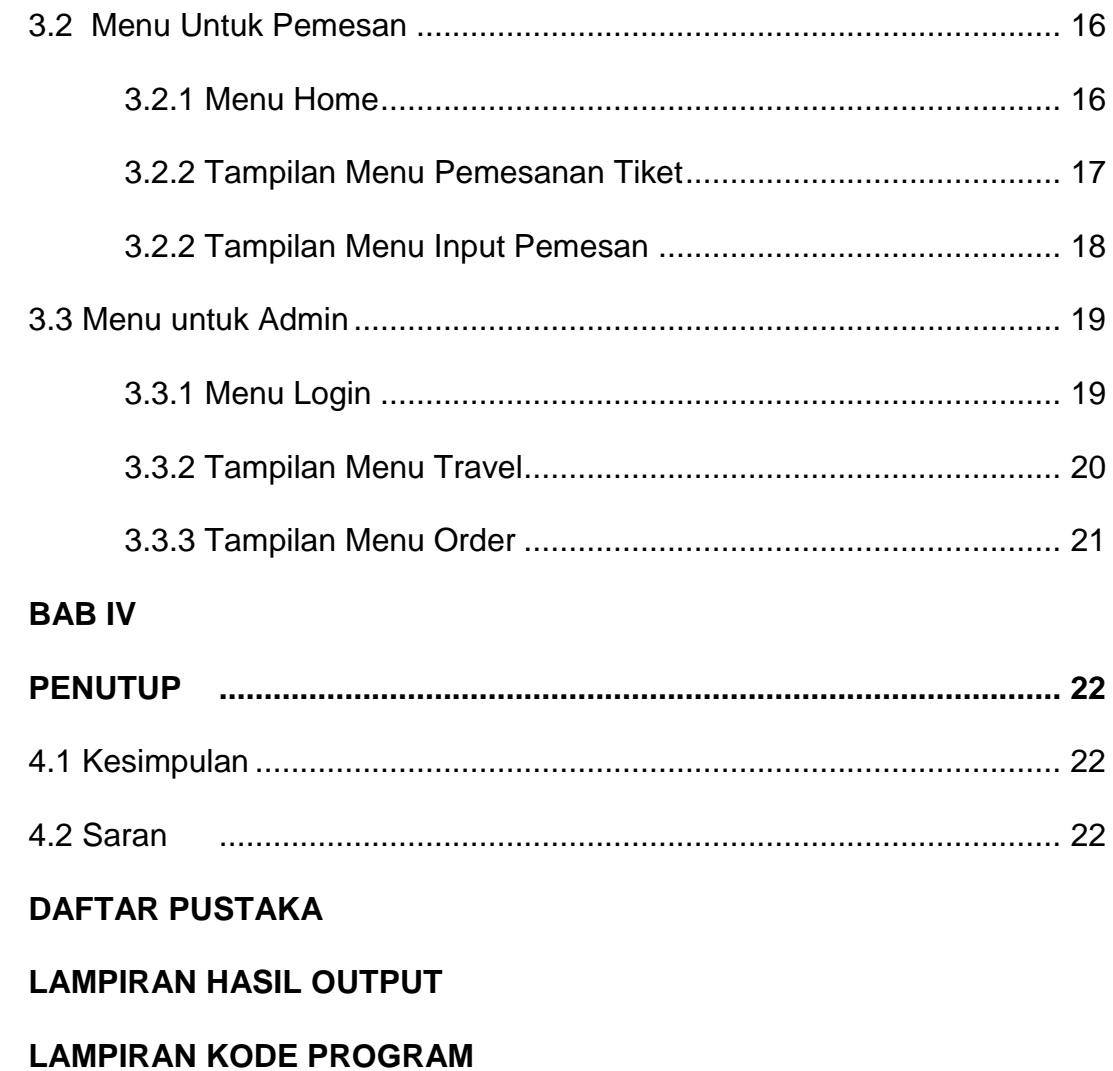

# **DAFTAR GAMBAR**

### **Hal**

#### **BAB II ANALISIS DAN PERANCANGAN**

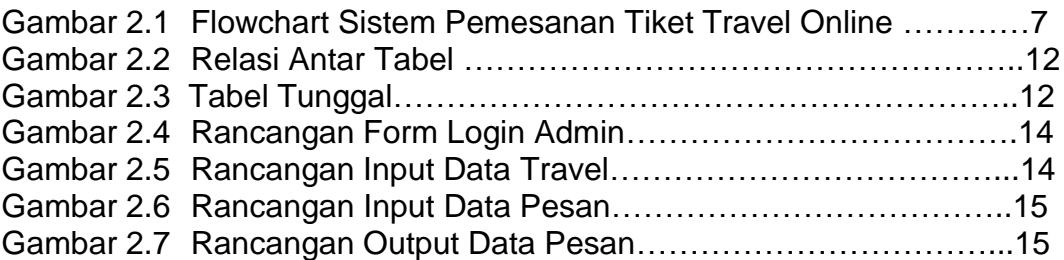

#### **BAB III**

### **IMPLEMENTASI**

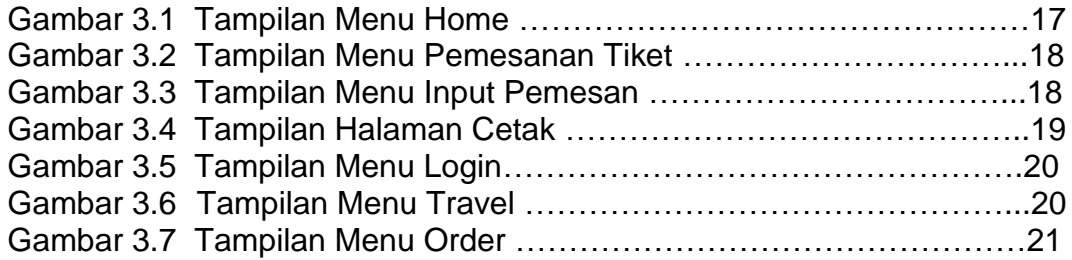

# **DAFTAR TABEL**

#### **Hal**

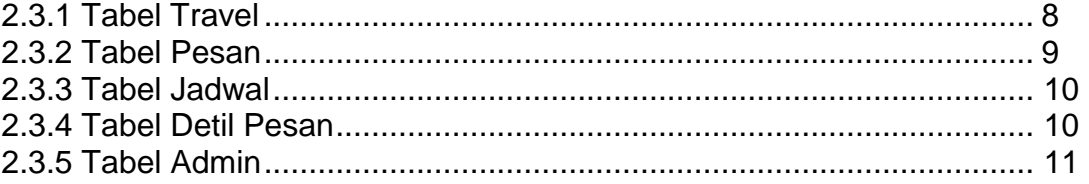